## JavaScript

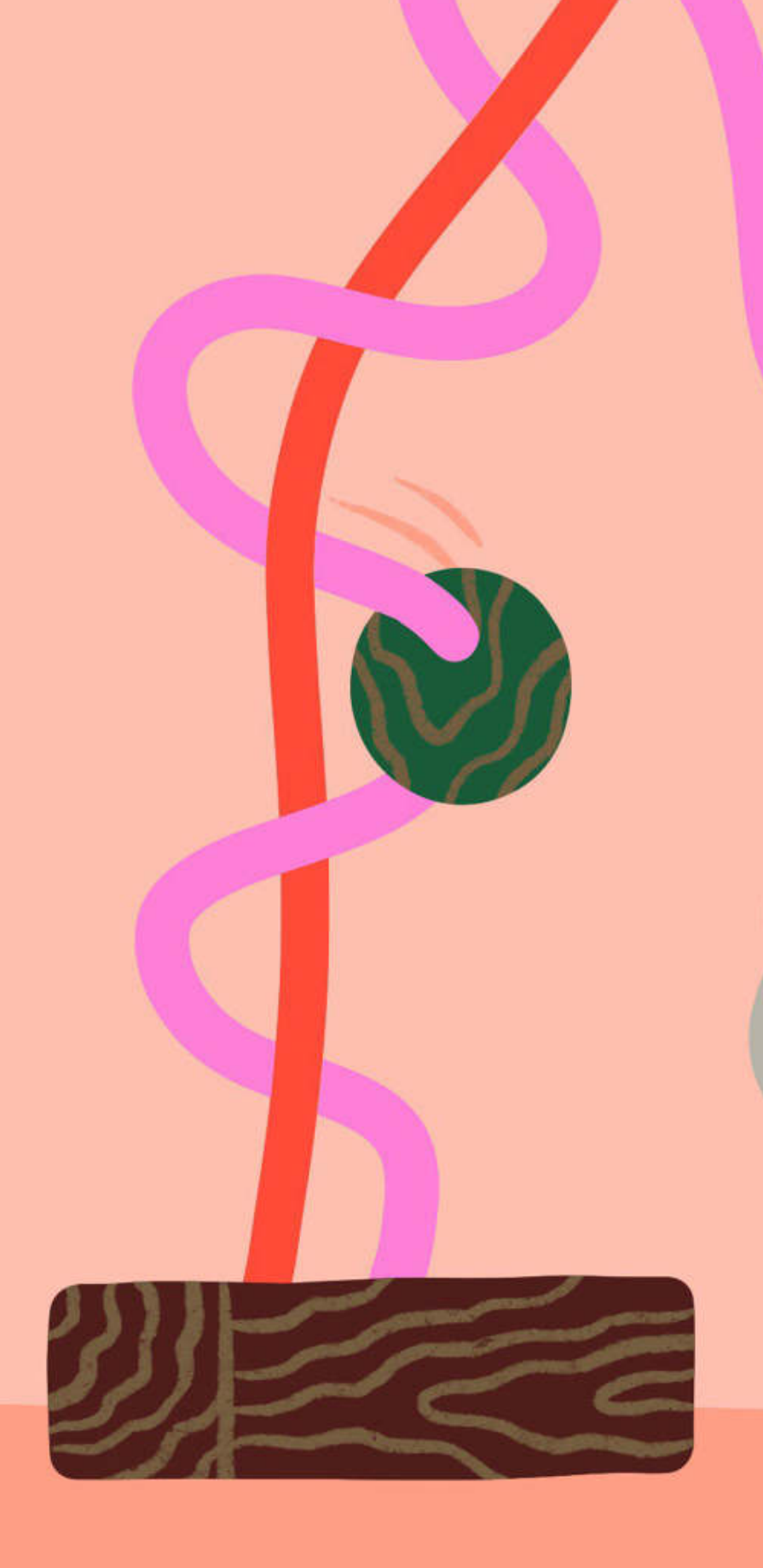

Bits & Atoms II

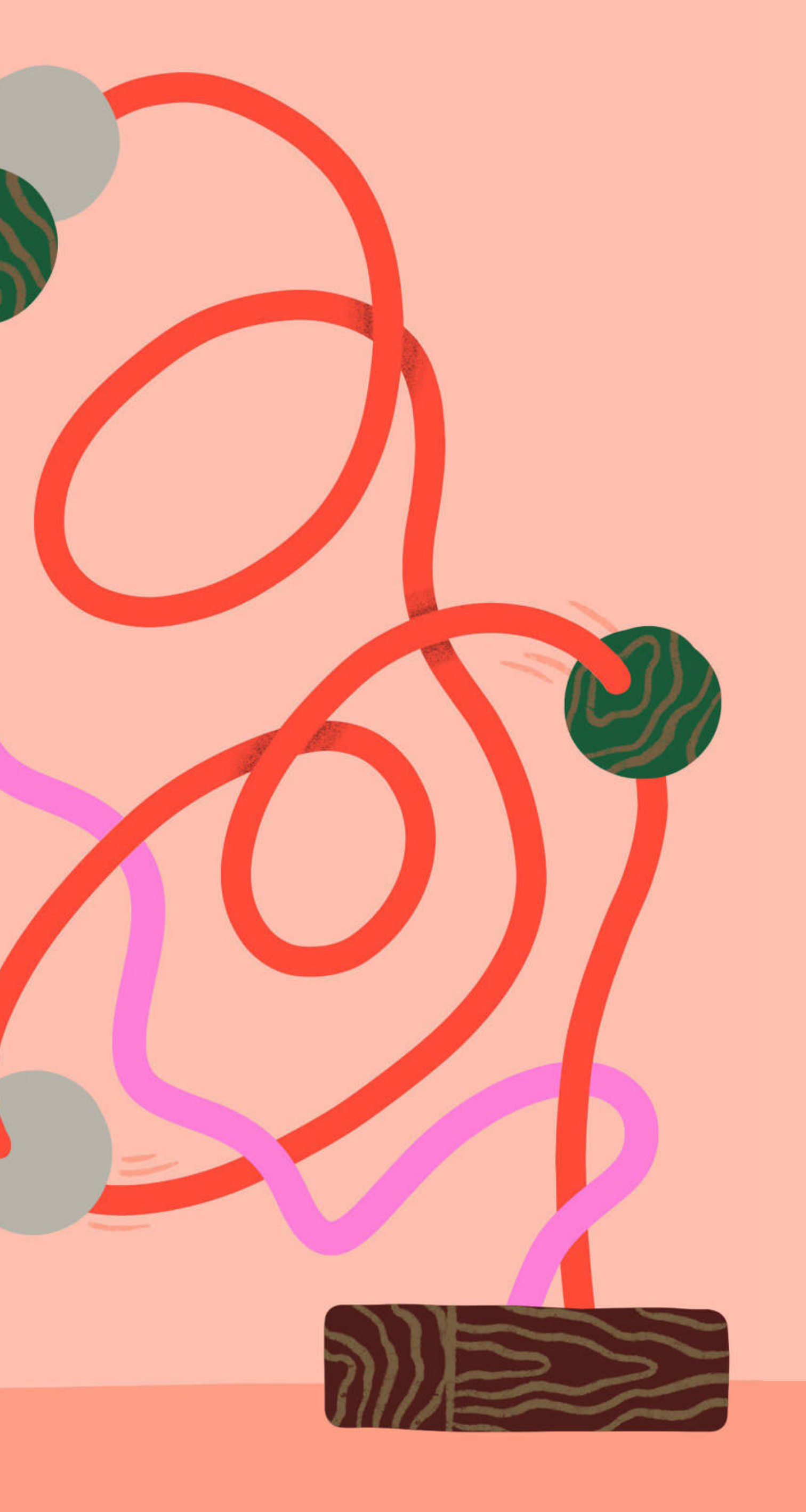

Bits & Atoms II

# Github Pages

- 
- -
- 
- 
- 
- 
- -
- 
- -
- - -

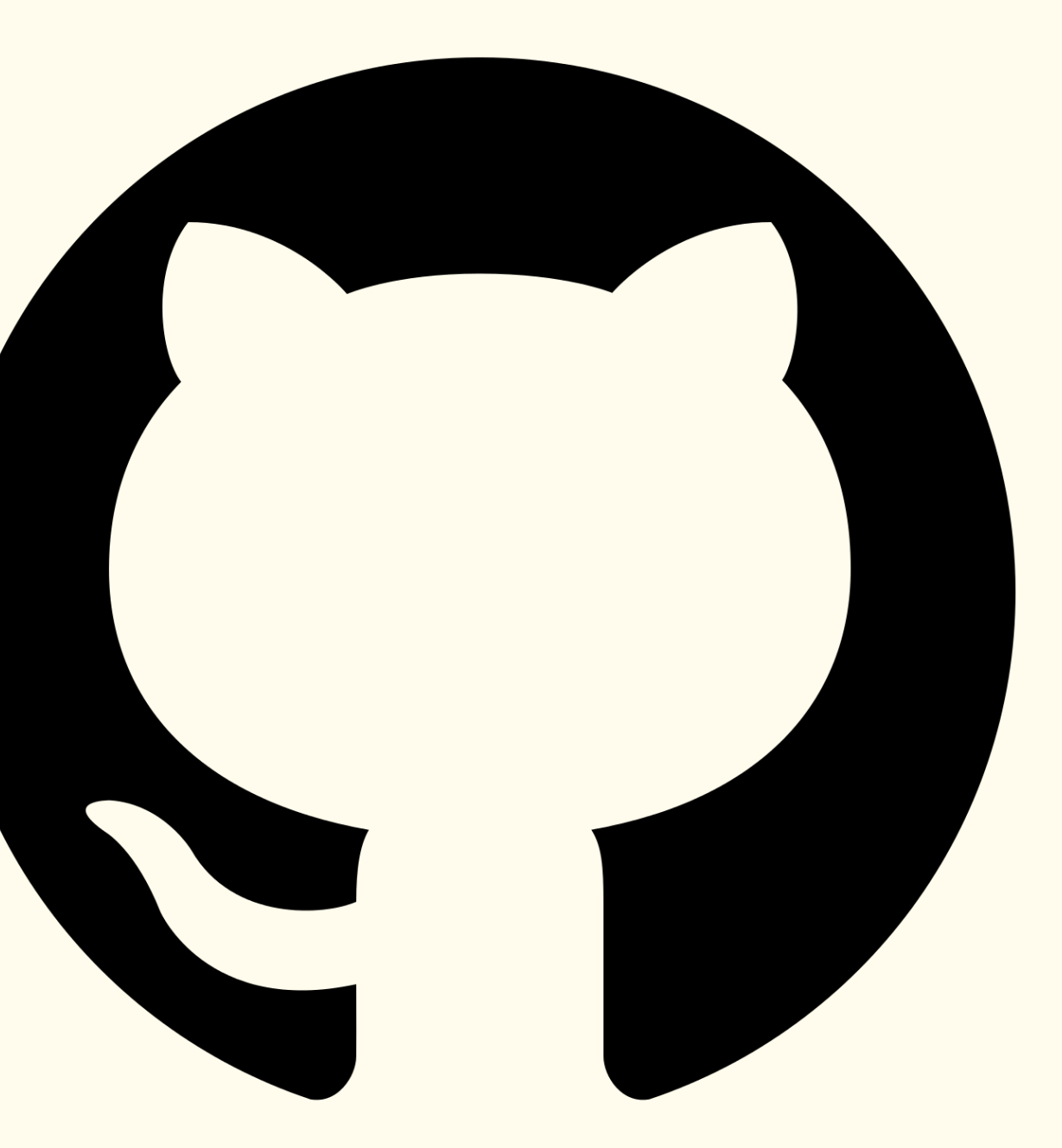

# Hosting a website on Github

Bits & Atoms II

Github Repository → Settings

Select source branch (main) and folder. Done.

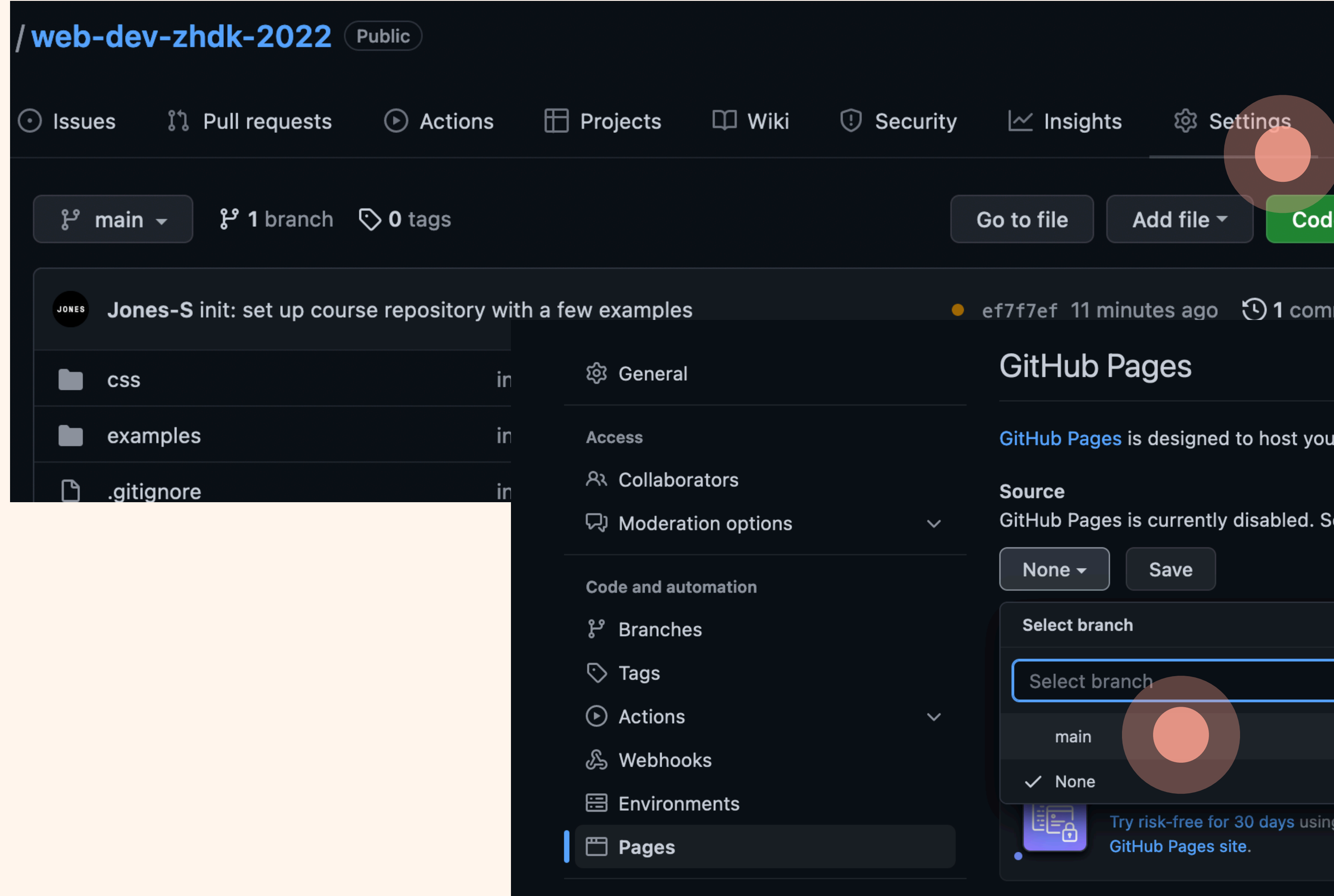

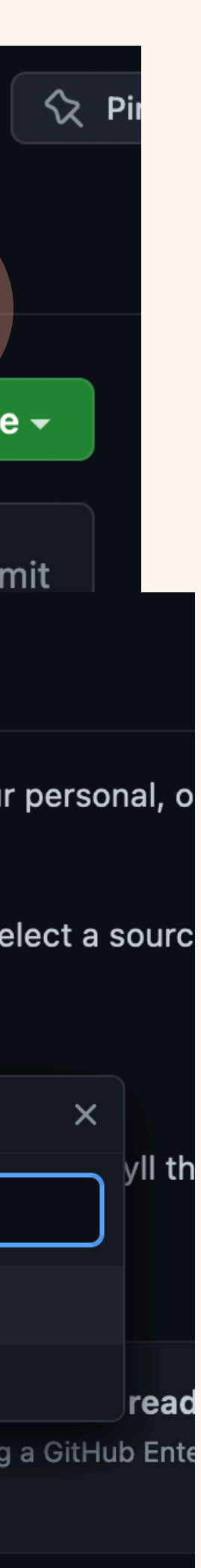

→ Pages

# Hosting a website on Github

Bits & Atoms II

Site still not online?

Site is deployed on your next "push".

The build might take a bit of time, but after completion you can access your page at:

*https://USER-NAME.github.io/REPO-NAME/*

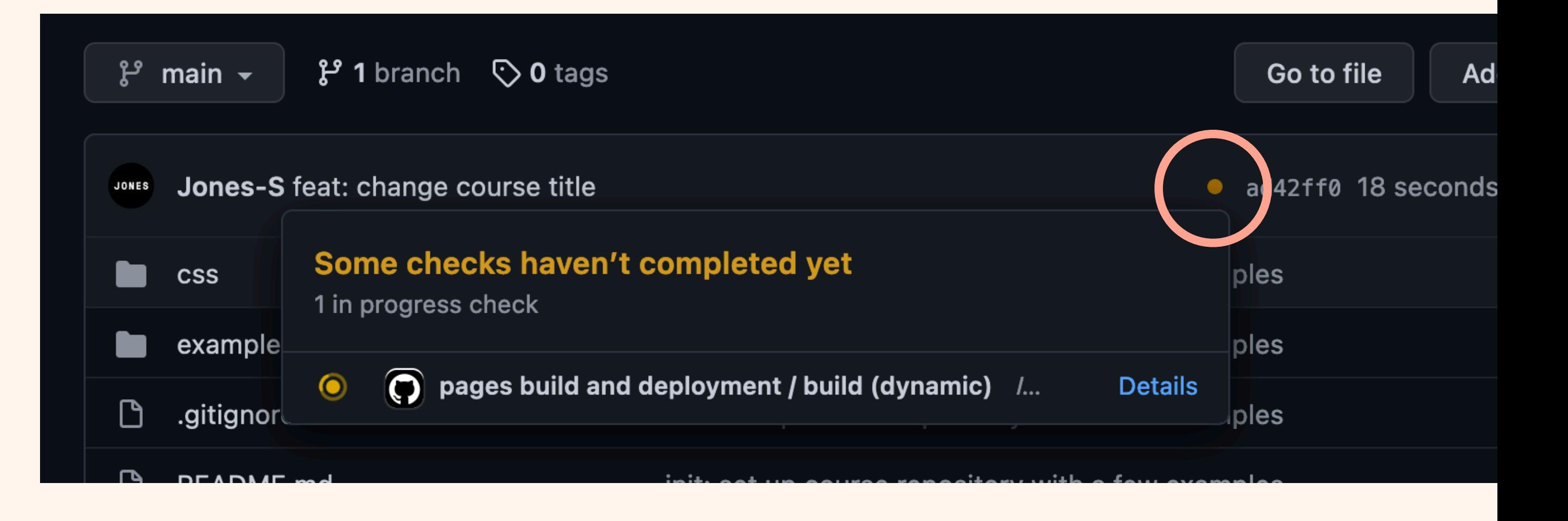

## Bits & Atoms II

# JavaScript

- https://javascript.info/
- **Chapters:** 
	- 2.1 Hello world!
	- 2.4 Variables
	- 2.5 Data Types
	- 2.9 Comparisons
	- 2.10 Conditional branching: if
	- 2.11 Logical operators
	- 2.13 Loops While and for

 $\bullet\bullet\bullet$ The Modern JavaScript Tutorial  $\times$  $\mathbb{R}$   $\mathbb{C}$  $\bigcirc$   $\bigcirc$  https://javascript.info  $\odot$  $\mathcal{C}$  $\rightarrow$   $\equiv$  $\bullet$ PART<sub>2</sub> PART<sub>3</sub> PART<sub>1</sub> The JavaScript **Browser: Document, Events, Additional articles** language **Interfaces** 

## **The JavaScript language**

Here we learn JavaScript, starting from scratch and go on to advanced concepts like OOP. We concentrate on the language itself here, with the minimum of environment-specific notes.

## **An introduction**

1.1 An Introduction to JavaScript

1.2 Manuals and specifications

- 1.3 Code editors
- 1.4 Developer console

## **JavaScript Fundamentals**

- 2.1 Hello, world!
- 2.2 Code structure
- 2.3 The modern mode, "use strict"
- 2.4 Variables
- 2.5 Data types
- 2.6 Interaction: alert, prompt, confirm
- 2.7 Type Conversions
- 2.8 Basic operators, maths
- 2.9 Comparisons

## **Code quality**

- 3.1 Debugging in the browser
- 3.2 Coding Style
- 3.3 Comments
- 2.10 Conditional branching: if, '?'
- 2.11 Logical operators
- 2.12 Nullish coalescing operator '??'
- 2.13 Loops: while and for
- 2.14 The "switch" statement
- 2.15 Functions
- 2.16 Function expressions
- 2.17 Arrow functions, the basics
- 2.18 JavaScript specials
- 3.4 Ninja code
- 3.5 Automated testing with Mocha
- 3.6 Polyfills and transpilers

## **Objects: the basics**

# Topics

## Bits & Atoms II

- How to execute JavaScript in the Browser?
- How to console.log() and alert()
- What are **Variables** and how to use them?
- How to write comparisons
- How to write conditional branching: if
- Using Logical operators?
- How to use Loops?
- What are Objects?
- What are Arrays?
- How to define Functions?
- Accessing/Navigating the DOM

## Examples

Bits & Atoms II

Examples can be found at: [https://github.com/Jones-S/web-dev-zhdk-2022/](https://github.com/Jones-S/web-dev-zhdk-2022/tree/main/examples/09-javascript-basics) [tree/main/examples/09-javascript-basics](https://github.com/Jones-S/web-dev-zhdk-2022/tree/main/examples/09-javascript-basics)

JavaScript: [https://github.com/Jones-S/web-dev-zhdk-2022/](https://github.com/Jones-S/web-dev-zhdk-2022/blob/main/examples/09-javascript-basics/main.js) [blob/main/examples/09-javascript-basics/main.js](https://github.com/Jones-S/web-dev-zhdk-2022/blob/main/examples/09-javascript-basics/main.js)

# Homework: Exercise 01

## Bits & Atoms II

- Design and build a static item card with HTML and CSS.
- You are free about the content and the design.
- Restrictions:
	- Size: 300px \* 540px
	- Centered (left/right)
	- margin-top: 40px
- $\bullet\rightarrow$  USE Template! [https://github.com/Jones-S/web-dev-zhdk-2022/raw/main/](https://github.com/Jones-S/web-dev-zhdk-2022/raw/main/templates/exercise-01.zip) [templates/exercise-01.zip](https://github.com/Jones-S/web-dev-zhdk-2022/raw/main/templates/exercise-01.zip)

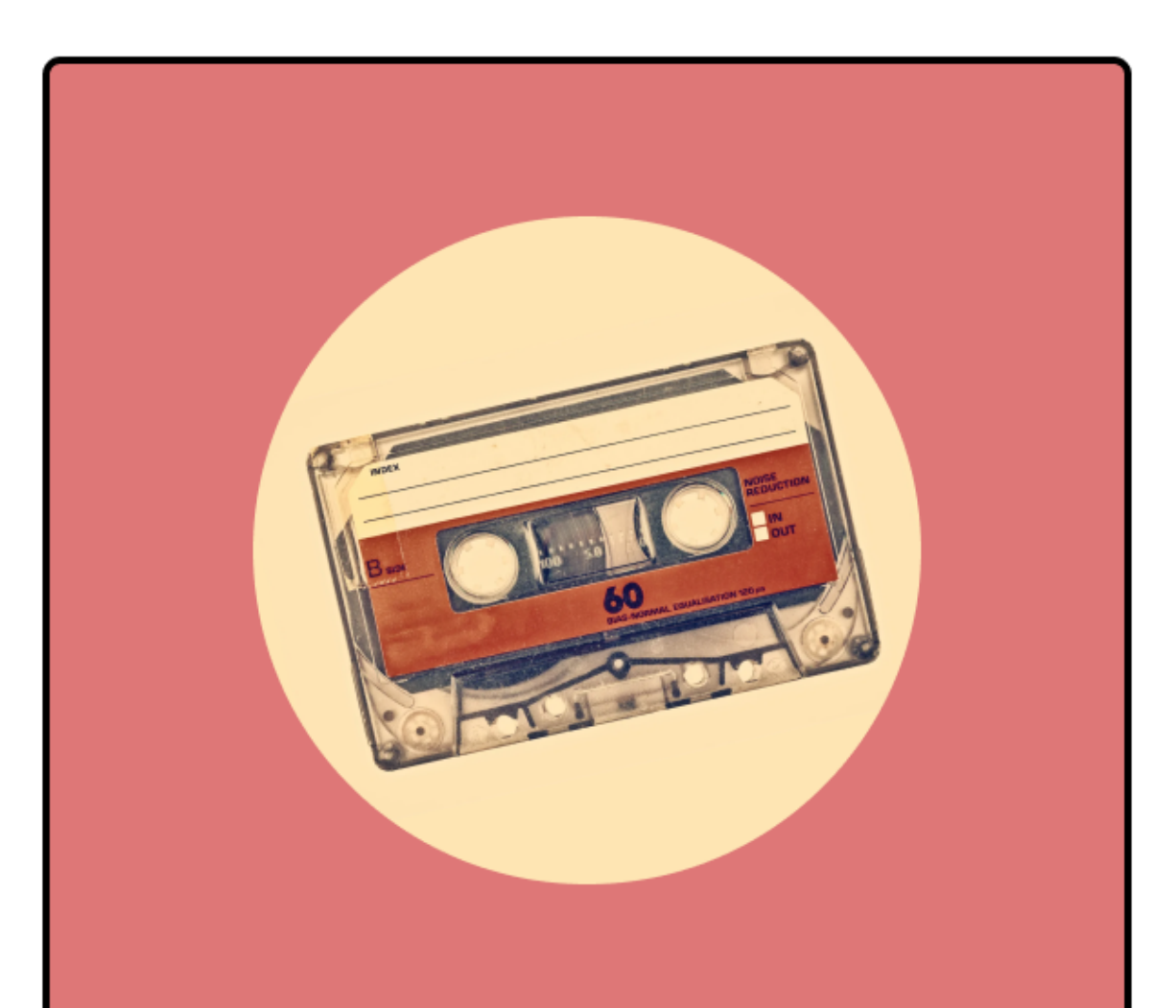

## **My first tape**

2Pac - All Eyez On Me

All Eyez on Me is the fourth studio album by American rapper 2Pac, and the last to be released during his lifetime.

Year: 1997

Duration: 1h 32min

## Homework

## Bits & Atoms II

- Mandatory submission to pass this course!
- Hand in a link to your GitHub pages page via [https://docs.google.com/spreadsheets/d/](https://docs.google.com/spreadsheets/d/11VEbO0S7pxGK1NhC9ZWvGv7nFEPro42Y7O0lYRQWXtI/edit?usp=sharing) [11VEbO0S7pxGK1NhC9ZWvGv7nFEPro42Y7O0lYRQWXtI/edit?](https://docs.google.com/spreadsheets/d/11VEbO0S7pxGK1NhC9ZWvGv7nFEPro42Y7O0lYRQWXtI/edit?usp=sharing) [usp=sharing](https://docs.google.com/spreadsheets/d/11VEbO0S7pxGK1NhC9ZWvGv7nFEPro42Y7O0lYRQWXtI/edit?usp=sharing)
	- Enter your Name, Link to your GitHub repository and to your html hosted via Github Pages.
- Submission until: Friday 20.05.2022, 24:00 Late submissions will receive deductions!
- Grading will be based on:
	- Cleanness of code (indentation, spaces!)
	- Layout
	- Complexity (Extras welcome!)
	- GUI
	- Write down which parts of your code have been copy/pasted and indicate source in comment!